**скачать блоки автокад столы ^HOT^**

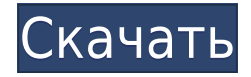

1) Вы можете добавить традиционное описание блока или описание блока, используя информацию из другого чертежа. Блок также можно добавить в чертеж из палитр компонентов, при условии, что блок был добавлен хотя бы в один другой чертеж. 2) Команда описания с **Б д** или же **Д** Команду можно использовать для добавления описания блока к блоку, созданному в конструкторе, или к блоку, который вы создали или перетащили на текущий чертеж. В любом случае вы можете использовать исходное описание блока для создания нового блока. Функции:

- Автоматически писать юридические описания
- Включает более 45 уникальных фраз и терминов.
- Проверка орфографии и обработка текстов
- Настраивается для вашей организации
- Совместимость с Civil3D, Land Development Desktop и другими программами.

это важно! BMS не требует определения блока для печати списка блоков на чертеже. Это немного сложно для вашего варианта использования и для нас, потому что у нас есть блоки, у которых есть описание блока, а у некоторых нет. Отмените текущую операцию редактирования и вернитесь к последнему стабильному состоянию с помощью инструмента «Сохранить текущие состояния». Это позволяет восстановиться после сбоя или отключения питания. Для текущей операции редактирования нажмите кнопку **Ctrl + пробел** Сочетание клавиш. Все остальные клавиши операций редактирования см. в справочной системе AutoCAD Взломанный. Когда элемент пересчитывается, тег RefElementID сохраняется в файле DXF. AutoCAD Скачать с полным кряком использует этот тег для доступа к элементу в Design Center и для включения его в контекстную строку при выполнении визуализации этого элемента. Вы можете управлять определяемым (или используемым) значением, RefElementID и

значением использования любого элемента на панели инструментов блока с помощью диалогового окна свойств для этого элемента. Используйте параметр «Показать параметры и свойства» под панелью инструментов, чтобы отобразить параметры элемента.

## **AutoCAD Скачать Лицензионный кейген Ключ продукта x32/64 {{ ????????? }} 2023**

После тестирования пробной версии AutoCAD LT я решил приобрести лицензию. Я обнаружил, что основные различия между LT и Architectural связаны с точностью и функциональностью, особенно для экспорта графики из Architectural. В целом, LT больше ориентирован на точность, а Architectural — на более надежную программу. Если вы профессионал, которому требуется более мощное оборудование, вы можете использовать Architectural. Это лучший вариант бесплатного программного обеспечения САПР. Благодаря бесплатным загрузкам AutoCAD 2010–2016 вы можете ежедневно использовать программное обеспечение с открытым исходным кодом. Он прост в использовании, не требует долгого обучения, а также не связан с конкретной лицензией. Вы можете использовать программное обеспечение с вашей личной лицензией, но убедитесь, что вы не превышаете ограничение по времени. **Если вы не хотите платить за лицензию, вы не можете использовать программное обеспечение.** Однако для AutoCAD 2017 существует бесплатная версия, в которой есть все функции версии 2017 года. Вы можете использовать его для создания черновых набросков, основного ремонта, сборки чертежей и многого другого. Вы можете попробовать полную версию AutoCAD бесплатно, без учетной записи. Но обязательно используйте бесплатную версию для **всего 15**

**минут за раз.** После этого вам будет предложено приобрести лицензию. Если вы хотите работать с BIM и другими процессами, ваши потребности на этом не заканчиваются. Вы также можете бесплатно использовать AutoCAD, если хотите вносить изменения в существующие элементы на месте. **Вы также можете внести изменения в оболочку вашей рабочей области.** Используя удобный набор инструментов, вы можете обновлять объекты, выполнять точечные исправления и изменять аспект своей работы. Если вы чувствуете себя профессионалом и имеете опыт работы в области инженерного проектирования, то можете использовать AutoCAD бесплатно. Вы можете вносить изменения в элементы работы, выполнять точечные исправления и вносить изменения. Вы можете сохранить копию вашего файла в новом файле. **Но за лицензию нужно платить.** 1328bc6316

## **Скачать AutoCAD С лицензионным кодом С лицензионным кодом [Win/Mac] 2022**

Технологии в целом становятся все более и более продвинутыми, но, в конце концов, важность физических инструментов по-прежнему остается важной. Любая программная система чрезвычайно сложна и не может быть изучена без практики. Ключ к успеху — знать, какова цель программного обеспечения и будет ли оно работать. По AutoCAD доступно множество онлайн-курсов. Но онлайн-курсы не всегда лучший вариант. Онлайн-курсы могут быть быстрыми и удобными, но обучение нельзя адаптировать к вашим потребностям. Версия AutoCAD «золотой стандарт» поставляется со многими инструментами, необходимыми для проектирования, архитектуры и проектирования продуктов. Для пользователей, стремящихся войти в отрасль, это, безусловно, большой стимул инвестировать в программное обеспечение. Лучшее место для начала, если вы хотите изучить САПР, — следовать учебному пособию. Это руководство может быть видео или текстовым руководством, доступным на YouTube или вебсайте. Или вы можете найти учебник для вашего конкретного программного обеспечения на сайте производителя. Важно убедиться, что руководство предназначено для вашего конкретного компьютера и операционной системы. Это зависит от человека. Если у вас есть большой опыт проектирования собственного дома, вам будет проще, чем если бы вы никогда раньше не строили дом. Чем больше у вас опыта работы с AutoCAD, тем проще будет. Самый важный шаг при начале работы с AutoCAD — сначала убедиться, что у вас есть подходящее оборудование. Невозможно освоить программное обеспечение, не имея подходящего оборудования. Без правильных инструментов может быть сложно создать широкий спектр дизайнов и графики. Это относится и к машиностроению и строительству. AutoCAD постоянно обновляется и пересматривается. Многие из новых изменений представляют собой модификации программного интерфейса, поэтому, если вы только начинаете, лучше использовать версию 2016.5 или более позднюю.Возможно, используемая вами версия будет отличаться, поэтому обязательно проверьте информацию о версии в используемом программном пакете. Это можно сделать, нажав кнопку «Информация» в верхней части окна программы.

скачать блоки в автокад скачать блоки автокад ванная скачать блоки мебели автокад скачать блоки автокад кухня скачать блоки автокад дорожные знаки скачать автокад 2019 на русском скачать автокад пиратку скачать автокад 2004 бесплатно на русском с ключом скачать автокад бесплатно без регистрации скачать автокад бесплатная версия

Эта область изучения основ AutoCAD охватывает основные принципы и функции программного обеспечения AutoCAD. Вы узнаете, как использовать большинство основных инструментов и функций этой программы, так что к тому времени, когда вы закончите изучение AutoCAD, вы сможете использовать большинство инструментов, не тратя часы и часы на изучение того, как использовать эти инструменты. . Это самая простая часть программного обеспечения, и именно ее использует большинство людей. Большинство программ AutoCAD для «начинающих» нацелены на то, чтобы дать вам базовое представление о программном обеспечении, чтобы вы могли использовать его функции во время обучения. Изучение AutoCAD должно быть долгим и скучным процессом, потому что программное обеспечение очень сложное, поэтому, как только

вы научитесь использовать несколько команд, вам не нужно будет изучать больше команд, чтобы изучить больше функций, и вам не нужно будет изучать все функции AutoCAD для выполнения большого проекта в короткие сроки. Научиться пользоваться этим программным обеспечением непросто. Это также может быть подавляющим. Этому нельзя научиться за день или два. По моему опыту, большинству студентов требуется 4-6 месяцев, чтобы научиться хорошо рисовать. Лучший способ научиться пользоваться любым новым программным обеспечением — это:

- Во-первых, научитесь ориентироваться в рабочей области и ознакомьтесь с ее инструментами.
- Установите практическую цель для изучения программного обеспечения

Многие люди спрашивали меня, насколько отличается кривая обучения между Autocad 2016 и Autocad 2015. Я провел быстрое сравнение в Microsoft Virtual Academy для начинающих. Базовые инструкции между Autocad 2016 и 2015 не сильно отличаются, за исключением палитр инструментов в 2016 году и групп чертежей AutoCAD в 2016 году. Все остальное, я бы сказал, почти одинаково. Обе программы очень похожи.

**6. Каковы минимальные требования к учителям для обучения основам интерфейса Autocad?** Существует ли набор навыков, необходимых для обучения новым навыкам, чтобы помочь им стать продуктивными? **4. При обучении новичков в программе, какие вопросы важнее всего охватить? Что большинство людей не знает об интерфейсе Autocad?** Если вы действительно хотите освоить AutoCAD, достаточно просто получить программу бесплатно, получить студенческую версию, а затем обновить ее, как только сможете. Вы потратите часы на просмотр обучающих видео, но это того стоит. Один из важных советов AutoCAD — постоянно практиковаться. Без практики вы заржавеете. Иногда такое случается с любым техническим софтом, но важно практиковаться, практиковаться, практиковаться. Вы будете получать все больше и больше результатов и будете более уверенными и осознанными в программе. AutoCAD расширился за счет включения различных инструментов, которые облегчают пользователю создание множества различных объектов. Вместо того, чтобы просматривать только оглавление программного обеспечения, существуют различные символы и функции, которые позволяют пользователям свободно рисовать в пространстве программного обеспечения и сохранять его как рисунок. Когда вы знакомы с основами AutoCAD, вам следует попробовать отредактировать существующие чертежи, загрузить изображения или логотипы в свой проект, автоматически разместить их, распечатать или настроить внешний вид нового чертежа. Когда придет время, вы сможете начать работать с более продвинутыми функциями программного обеспечения. Большинство профессионалов используют программное обеспечение САПР, но не все студенты будут использовать САПР. Как и все остальное, опыт облегчает понимание САПР. Студенты, изучающие САПР в колледже, часто должны использовать программное обеспечение САПР. Те, кто просто хочет строить автомобили, чаще используют AutoCAD.

[https://techplanet.today/post/autodesk-autocad-clave-de-producto-llena-for-windows-3264bit-version](https://techplanet.today/post/autodesk-autocad-clave-de-producto-llena-for-windows-3264bit-version-final-2022-en-espanol)[final-2022-en-espanol](https://techplanet.today/post/autodesk-autocad-clave-de-producto-llena-for-windows-3264bit-version-final-2022-en-espanol) <https://techplanet.today/post/descargar-mobiliario-de-autocad-updated> <https://techplanet.today/post/descargar-mobiliario-para-autocad-gratis>

Программное обеспечение AutoCAD не так интуитивно понятно, как другие приложения САПР,

поэтому его изучение требует значительного внимания. Изучение того, как использовать программное обеспечение и максимизировать вашу производительность, должно быть сделано методично. Это поможет вам эффективно изучить программное обеспечение AutoCAD. С помощью нескольких щелчков мыши можно получить доступ к AutoCAD и использовать его для создания 3D-моделей. Люди заинтересованы в том, чтобы узнать, как использовать и модифицировать эти 3D-модели, потому что они являются полезными инструментами для демонстрации собственных идей или мыслей другим. Некоторые люди также заинтересованы в том, чтобы узнать, как модифицировать эти модели, чтобы их можно было использовать в своих собственных проектах. Добро пожаловать в семью! Это исчерпывающий набор руководств, практических статей и видеороликов, которые помогут вам изучить AutoCAD. Мы также предоставляем учебные ресурсы, такие как практические лабораторные материалы. Пошаговые решения проблем и планы упражнений помогут вам быстро освоиться. В Интернете имеется огромное количество информации об изучении AutoCAD, но она может показаться вам ошеломляющей и неудовлетворительной. Это руководство направлено на то, чтобы упростить процесс и сделать его более понятным, чтобы вы могли научиться использовать AutoCAD в полной мере. В этой книге вы узнаете о 10 лучших инструментах рисования на панели инструментов программы. Вы увидите, как добавлять и редактировать размеры, редактировать стили, делать разрезы по высоте, управлять слоями, а также сохранять и загружать чертежи. Вы также узнаете, как использовать фильтры, создавать каркасы и делиться своими рисунками. Научиться использовать программное обеспечение САПР проще, чем когда-либо прежде. Поскольку программы САПР имеют множество функций, большинство из них можно освоить всего за несколько коротких недель. Например, для изучения основ использования программного обеспечения для проектирования зданий, такого как AutoCAD, требуется всего несколько дней.

<https://annodyne.in/wp-content/uploads/2022/12/athorsy.pdf> <https://greenearthcannaceuticals.com/autocad-скачать-на-мак-cracked/> <https://marketmyride.com/wp-content/uploads/2022/12/LINK.pdf> <https://beznaem.net/wp-content/uploads/2022/12/wenoquan.pdf> <https://lexcliq.com/wp-content/uploads/2022/12/AutoCAD-Windows-1011-X64-2023.pdf> <https://www.scoutgambia.org/autodesk-autocad-скачать-активация-с-серийным-ключ/> <https://proarq.cl/wp-content/uploads/2022/12/Autodesk-AutoCAD-2022.pdf> <https://thailand-landofsmiles.com/рамка-и-штамп-а3-автокад-скачать-2021/> <https://discountshoretours.com/wp-content/uploads/2022/12/graeorr.pdf> <https://awaazsachki.com/2022/12/скачать-бесплатно-автокад-2018-на-русско/> <http://bloodsugarhacker.com/breast/geomprops-for-autocad-2021-скачать-link/> <https://www.handmademarket.de/wp-content/uploads/2022/12/eruetre.pdf> <https://nelsonescobar.site/скачать-бесплатно-autodesk-autocad-активатор-for-windows-2022/> <https://sonidocool.com/wp-content/uploads/2022/12/devjayd.pdf> <https://thesmokymtnlife.com/wp-content/uploads/2022/12/Autocad-Electrical-NEW.pdf> <http://www.giffa.ru/who/autocad-2023-24-2-torrent-for-mac-and-windows-2023/> <https://professionalspearos.com/wp-content/uploads/2022/12/yelazep.pdf> <http://wohnzimmer-kassel-magazin.de/wp-content/uploads/rydneth.pdf> <https://keystonecase.org/скачать-autodesk-autocad-бесплатный-регистрационн/> https://jiyuland9.com/ $\Box$ 

Следующим шагом является изучение наиболее важных команд для этого инструмента: Расстояние, Проект, Смещение и Углы. Эти команды позволяют:

Создавайте элементы объектов (такие как стены, колонны, двери, балки и т. д.), которые

помогут вам найти *центры* геометрии.

- Создавать *запирание* функции (такие как *Икс* а также *X-Y* балки).
- Создавать *видимый* функции, которые позволят вам увидеть детали вашей модели.
- Сохраняйте файлы (например, *уровни* за *шпалера* или же *арматура* файлы проекта) для последующего использования.

AutoCAD — это автоматизированная программа для черчения, которая широко используется для проектирования механических и архитектурных чертежей. Это тип программного обеспечения САПР, который необходим для создания практически любого типа механических чертежей, таких как дома, мосты и многое другое. Этот инструмент можно использовать практически для любого типа проекта. В AutoCAD есть различные функции, которые используются дизайнерами-механиками и архитекторами для создания чертежей, которые будут опубликованы в Интернете или отправлены клиентам. Независимо от того, работаете ли вы в настоящее время в отделе обучения вашей организации или хотели бы улучшить свои навыки, вы можете многое получить от индивидуального обучения. Рассматривайте отдел обучения вашей организации как источник ценных учебных ресурсов и используйте предложения по обучению. У большинства крупных организаций или компаний, расположенных в нескольких местах, есть учебные программы, разработанные с учетом потребностей их пользователей. Вы можете выбирать из широкого спектра индивидуальных учебных ресурсов, и стоимость является важным фактором. AutoCAD — это программное обеспечение для выполнения архитектурных, механических и архитектурных проектов, а также инженерных проектов. Это отличный инструмент проектирования, который обычно включает в себя архитектуру, проектирование и многое другое.